# Barret Schloerke

data[c("wrangler", "explorer", "visualizer")]

# Education

2013 2017

2013

2014

2011

2008

2013

<u>20</u>06

2010

<u>201</u>1 2012

Doctor of Philosophy in Statistics, Purdue University, West Lafayette, IN Advisors: Dr. William Cleveland and Dr. Ryan Hafen; Emphasis: Large Data Visualization National Science Foundation Graduate Research Fellowship Recipient (2012-2017)

Master of Science in Mathematical Statistics, Purdue University, West Lafayette, IN, 3.69/4.0

Bachelor of Science in Computer Engineering, Iowa State University, Ames, IA, 3.77/4.0

|                                          | Work Experience                                                                                                    |                                                                                                    |  |
|------------------------------------------|----------------------------------------------------------------------------------------------------|----------------------------------------------------------------------------------------------------|--|
|                                          | Metamarkets, San Francisco, CA, Software Eng                                                                                                    | -                                                                                                    |  |
|                                          | <ul> <li>Client-Side (CoffeeScript)</li> <li>Implemented URL routing framework which displayed consistent URLs between users</li> <li>Implemented DVL visualizations using D3 for all interactive data visualizations</li> <li>Utilized DVL library to make all variables reactive to dependency value changes</li> <li>Modularized code to be reusable/plug-in-play</li> <li>Reduced website startup time for faster loading</li> <li>Trimmed data queries to grab new data only to reduce unnecessary server load</li> <li>Refined anomaly detection algorithms to highlight visual anomalies</li> </ul> | <ul> <li>Front-end Server (Node.js &amp; CoffeeScript)</li> <li>Automated server deployment process to allow<br/>any engineer to deploy services</li> <li>Created server cluster to prevent request failure</li> <li>Developed company/user management system</li> <li>Developed configuration files to determine where<br/>and how data is displayed</li> <li>Integrated configuration files to help automate<br/>self-serve data processing</li> <li>Maintained client security</li> <li>Communicated with multiple back-end services to<br/>maintain a consistent client interface</li> </ul> |  |
| 2016                                     | Gates Foundation: HBGDki, Remote, Tool De                                                                                                    | evelopment Team                                                                                                    |  |
|                                          | <ul> <li>Provided customized summary statistics in timely manner for 75+ datasets to feed into visualization application</li> <li>Maintained data security while coordinating with five other data scientists</li> <li>Created and maintained shell R packages for standardized R package development</li> </ul>                                                                                                    |                                                                                                    |  |
| 2016 DARPA: XDATA and D3M Grants, Purdue |                                                                                                    | Iniversity                                                                                                    |  |
| 2017                                     | <ul> <li>Collaborated remotely with Hafen Consulting, Kitware, and KnowledgeVis to produce a web interface for SMEs to interact with machine learning pipelines created by other working groups</li> <li>Completed multiple miniature hack-a-thons with my team to present consistent findings of our results</li> <li>Served as lead point-of-contact for integrating services with other working groups</li> </ul>                                                                                                    |                                                                                                    |  |
| 2017<br>2017                             | <ul> <li>Big Data Analytics: Statistics and Data Visualization, <i>Purdue University</i>, Teaching Assistant</li> <li>Taught several lectures to help students understand how to use R for <i>big</i> data</li> <li>Explored easy to understand concepts in class that have difficulty scaling to larger data</li> </ul>                                                                                                    |                                                                                                    |  |
| 2015                                     | Hadley Wickham R Master Class, San Francisco, CA and Chicago, IL, Teaching Assistant<br>Fielded advanced programming technique questions from students to solidify content presented<br>Aided students in developing R packages on multiple computing platforms                                                                                                    |                                                                                                    |  |
|                                          | Novartis Pharmaceutical R&D, Basel, Switze                                                                                                    | vartis Pharmaceutical R&D, Basel, Switzerland, Data Scientist Intern                                                                                                    |  |
|                                          |                                                                                                    |                                                                                                    |  |
|                                          | Publications                                                                                                    |                                                                                                    |  |
| 2017                                     | Gökalp, F., Barret Schloerke. "Parallel Programming in Linear Mixed Models." <i>The R Journal</i> , Submitted 08/2017.                                                                                                    |                                                                                                    |  |
| 2016                                     | Schloerke, B., Hadley Wickham, Dianne Cook,<br>Library of High-Dimensional Geometric Shapes."                                                                                                    | Heike Hofmann. "Escape from Boxland: Generating a <i>The R Journal</i> , 8(2):243-257, December 2016.                                                                                                    |  |

Emerson, J., W. Green, B. Schloerke, J. Crowley, D. Cook, H. Hofmann, and H. Wickham "The Generalized Pairs Plot." Journal of Computational and Graphical Statistics 22.1 (2013). Print.

## Recent R Packages

GGally, Extension to ggplot2, Iowa State University, Purdue University, and Google Summer of Code

- "GGally extends ggplot2 by adding several functions to reduce the complexity of combining geometric objects with transformed data. Some of these functions include a pairwise plot matrix, a two group pairwise plot matrix, a parallel coordinates plot, a survival plot, and several functions to plot networks."
- Maintained R package with 25k+ monthly downloads
- Collaborated with 10 major authors and many contributors
- o Assembled multiple plot matrix functions to aid in full data exploration
- Integrated development process with lintr and testthat for code and output consistency

autocogs, Automatic Cognostic Calculations, Purdue University

- o "Automatically calculates cognostics for plot objects and list column plot objects. autocogs compliments trelliscopejs's panel interactions by producing multiple cognositc values for the visualizations displayed"
- Generalized framework to produce consistent cognostics independent of visualization library utilized

#### gqlr, GraphQL Server in R, Purdue University

- "R server implementation of GraphQL, a query language created by Facebook for describing complex data queries independent of the storage format."
- GraphQL provides a complete and human readable description of the data in your data schema and gives clients the power to query only for exactly what they need.
- o gqlr is a native R GraphQL implementation to be used with Relay in React javascript web applications

#### trelliscopejs, Create Interactive Trelliscope Displays, Purdue University

- o "Trelliscope is a scalable, flexible, interactive approach to visualizing data. This package provides methods that make it easy to create a Trelliscope display specification for trelliscopejs. High-level functions are provided for creating displays from within dplyr or ggplot2 workflows. Low-level functions are also provided for creating new interfaces."
- Ported Shiny-based trelliscope R package to be built with React framework to increase interaction speed
- Integrated with ggplot2 objects to seamlessly produce trelliscopejs applications

#### packagedocs, Build Website of Package Documentation, Purdue University

- "Build a package documentation and function reference site and use it as the package vignette."
- Built a consistent, configurable documentation framework allowing users to display any HTML based information
- Function reference examples are able to be pre-run to aid user documentation exploration

#### Service

2010

2010

2017

2<u>015</u>

2015

2<u>0</u>16

2017

2017

2016

2017

2017

2016

#### Clubs, Iowa State University, Developer

- Hip Hop Club (Dub H): Created an optimal sorting algorithm to place dancers into dances sans politics. Reduced semesterly data entry of 400+ records from 10 hours to 1 hour by allowing concurrent website inputs. Maintained current and historical semester attendance, waiver, and roster information for administrative purposes.
- Greek Week: Created an internet-based check-in system tied to university ID cards (2300+ members). Increased maximum check-in rate from one person every twenty seconds to one person every two seconds. Anonymity was maintained to prevent participation bullying within fraternities and sororities.

#### R for Data Science Seminar, Purdue University, Instructor

- Organized and presented course material in interactive weekly sessions
- Answered student's questions and adapted the presentations accommodate variable skill levels
- Coordinated with students maximize student attendance

### Statistics Graduate Student Office, Purdue University, President

- Effectively ran a town hall meeting to positively address major concerns of statistics graduate students
- o Organized "Graduate Student Mentor Program" at beginning of Fall Semester
- o Organized "Esteemed Speaker" event with Dr. Arthur Dempster for the Spring semester

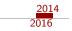

## **Graduate Student Mentor**

Languages

# Technical

- Expert: R, Javascript (ES5), Node.js, GraphQL, Markdown, HTML, LATEX, JSON, YAML Moderate: MySQL, JSX, Regular Expressions, Bash, CSS, C
- Systems • Expert: Travis CI, GitHub, GitHub Pages, tidyverse.R, Hadoop Moderate: React.js, Drat.R, Broccoli.js, Webpack.js